# ⦿ **Стандарт-кост**

- ⦿ система планирования и анализа различных вариантов затрат (при различной степени загрузки производственных мощностей);
- ⦿ Отклонения от стандартов затрат определяют расчетным путем после завершения процессов производства и продаж
- ⦿ Широко используется для оценки запасов ТМЦ, НЗП и готовой продукции на складах
- ⦿ Используется система специальных счетов для учета затрат по нормам и отклонениям от норм
- ⦿ Используется большее количество норм и нормативов и, как следствие, выявляется большее количество отклонений
- ⦿ Широко используется анализ отклонений по альтернативным вариантам соотношения затрат и результатов деятельности с применением моделей факторного анализа и экономикоматематических методов.

## ⦿ **Нормативный учет**

- **система измерения фактической** величины затрат при их фактической загрузке.
- ⦿ Отклонения выявляют при помощи первичных документов до начала или в процессе расходования ресурсов
- **◎ Для этих целей не применяется**
- ⦿ Применяется только счет 40 «Выпуск продукции (работ, услуг)», на котором выявляется сумма отклонений фактической производственной себестоимости фактического выпуска продукции от его стоимости по учетным ценам

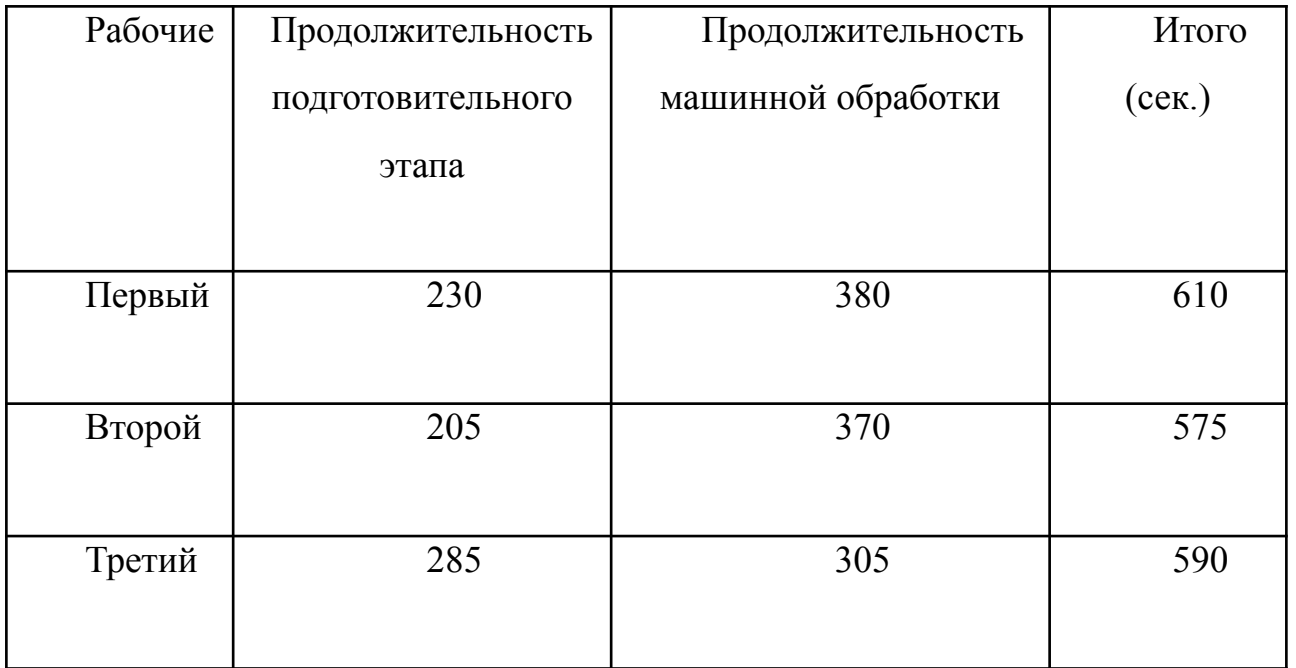

**◎ К** = Планируемые переменные ОПР

 $\odot$ 

⦿ Планируемое количество нормо-часов прямого труда

 $\odot$ ⦿ Планируемые постоянные ОПР **КNС** =------------------------------------------------ ⦿ Нормальная мощность в нормо-часах прямого труда

**Общее отклонение затрат основных материалов выражается формулой:**

$$
\bullet \quad \Delta M = \Phi_M - N_M' = \Phi_{\mu} * \Phi_{\kappa} - N_{\mu} * N_K'
$$

⦿ где

**◎ Ф<sub>м</sub> - фактические затраты материалов** 

- $\odot$
- **© N'**<sub>M</sub> нормативные затраты материалов, приведенные к фактическому объему выпуска
- $\odot$

**◎ Ф<sub>ц</sub> - фактическая цена основных материалов;** 

- $\odot$
- **◎ Ф<sub>к</sub> фактическое количество основных материалов;**
- **◎ N<sub>Ц</sub> нормативная цена основных материалов.**
- $\odot$

 $\odot$ 

**• N'**<sub>K</sub> - нормативное приведенное к фактическому объему выпуска количество основных материалов;

- 1. Отклонение по цене
- 2. Отклонение по количеству

*1. Отклонение по цене*:  $\Delta H_M = (\Phi_H - N_H)^* \Phi_K$ 

*2. Отклонение по количеству*:  $\Delta K_{\text{M}} = (\Phi_{\text{K}} - N_{\text{K}})^* N_{\text{H}}$ **Общее отклонение является суммой этих двух отклонений:**

 $ΔM = (Φ<sub>µ</sub> - N<sub>µ</sub>) * Φ<sub>K</sub> + (Φ<sub>K</sub> - N<sub>K</sub>) * N<sub>µ</sub> = Φ<sub>µ</sub> * Φ<sub>K</sub> - N<sub>µ</sub> * Φ<sub>K</sub> +$  $\Phi_{\rm K}$ \* N<sub>Ц</sub> – N $_{\rm K}$  \* N<sub>Ц</sub>

*Общее отклонение* прямых трудовых затрат выражается формулой:

$$
\bullet \quad \Delta T = \Phi_{T} - N'_{T} = \Phi_{0} * \Phi_{t} - N_{0} * N'_{t}
$$

- $\bullet$
- ⦿ где

<sup>⦿</sup> **ФТ –** фактические затраты прямого труда

- $\odot$
- <sup>⦿</sup> **N'Т** нормативные затраты прямого труда, приведенные к фактическому объему выпуска
- $\odot$

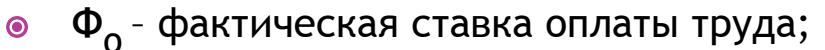

- $\odot$
- <sup>⦿</sup> **Фt**  фактическое рабочее время;
- $\odot$
- <sup>⦿</sup> **NО**  нормативная ставка оплаты труда.
- $\odot$
- **◉ N'<sub>t</sub> нормативное рабочее время, скорректированное на реальный объем** выпуска;

⦿ *Отклонение по ставке оплаты труда*:

$$
\bullet \ \Delta O_{T} = (\Phi_{O} - N_{O})^* \ \Phi_{t}
$$

⦿ *Отклонение по производительности труда*:

$$
\bullet \ \Delta t_{T} = (\Phi_{t} - N'_{t}) * N_{0}
$$

⦿ **Общее отклонение является суммой этих двух отклонений.**

 $\bullet$ 

- $\odot$  *Общее отклонение* общепроизводственных расходов выражается формулой:
- **◎** ΔΟΠΡ = Φ<sub>ΟΠΡ</sub> Ν<sub>ΟΠΡ</sub>
- ⦿ где
- **◎ Ф<sub>опр</sub> фактические общепроизводственные расходы;**
- $\odot$
- **◎ N<sub>опр</sub> нормативные общепроизводственные расходы;**
- $\odot$
- **◎ N'<sub>опр</sub> нормативные общепроизводственные расходы в** расчете на достигнутый уровень производства (при наличии переменной составляющей ОПР).